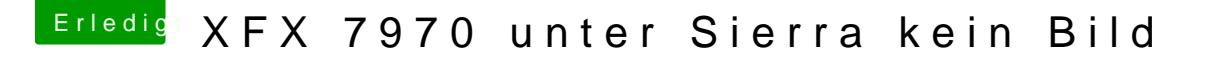

Beitrag von blumarten vom 9. Februar 2017, 22:01

was wäre denn der Lehring ohne seine Meister hier

Die Einstellung im Bios muss natürlich gemacht werden, nun rennt alles w ja 2x7970 eingebaut und wird auch erkannt; Ist etwas länger her mit dem Danke Euch, die Karte wird nun sofort erkannt;